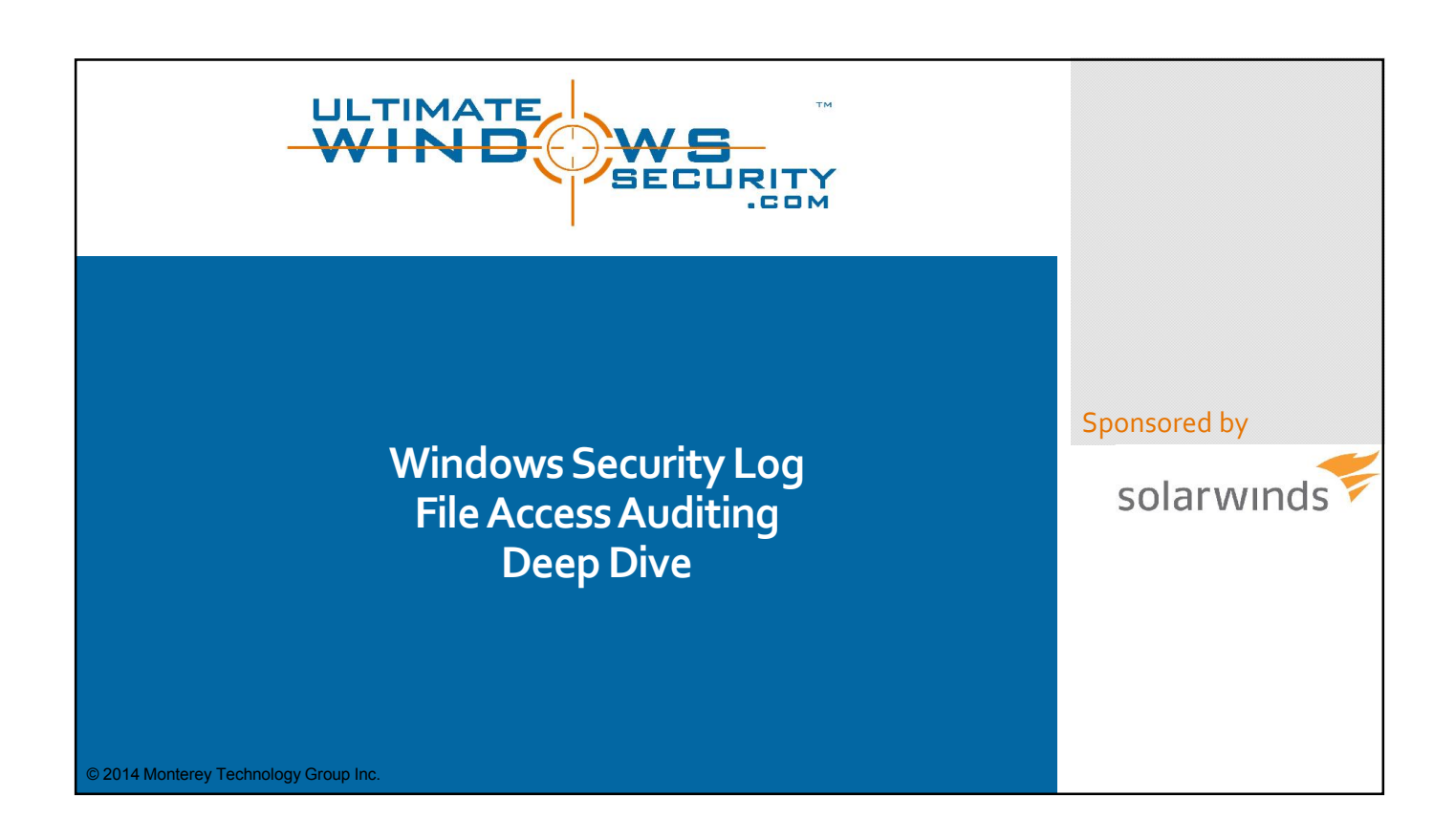

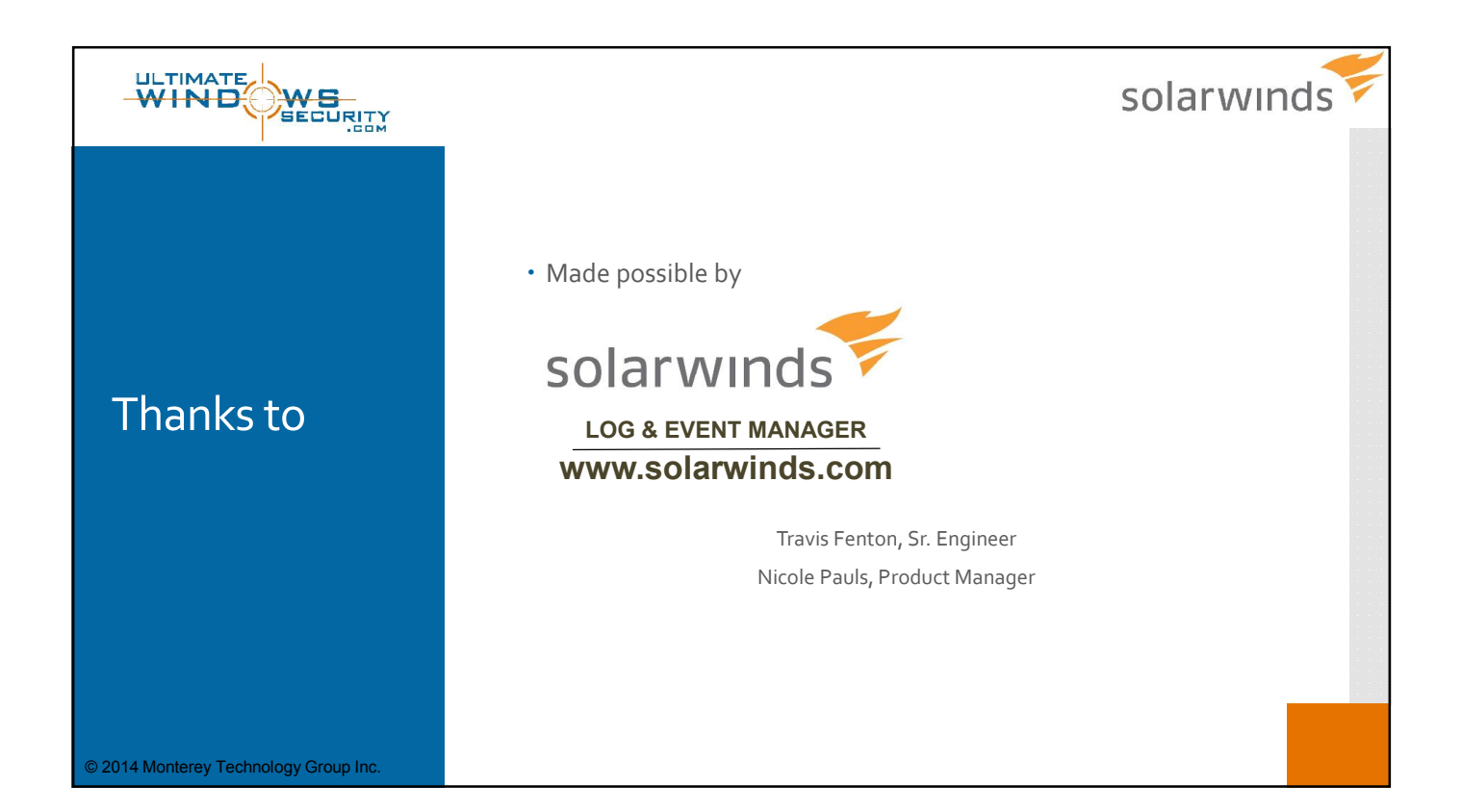

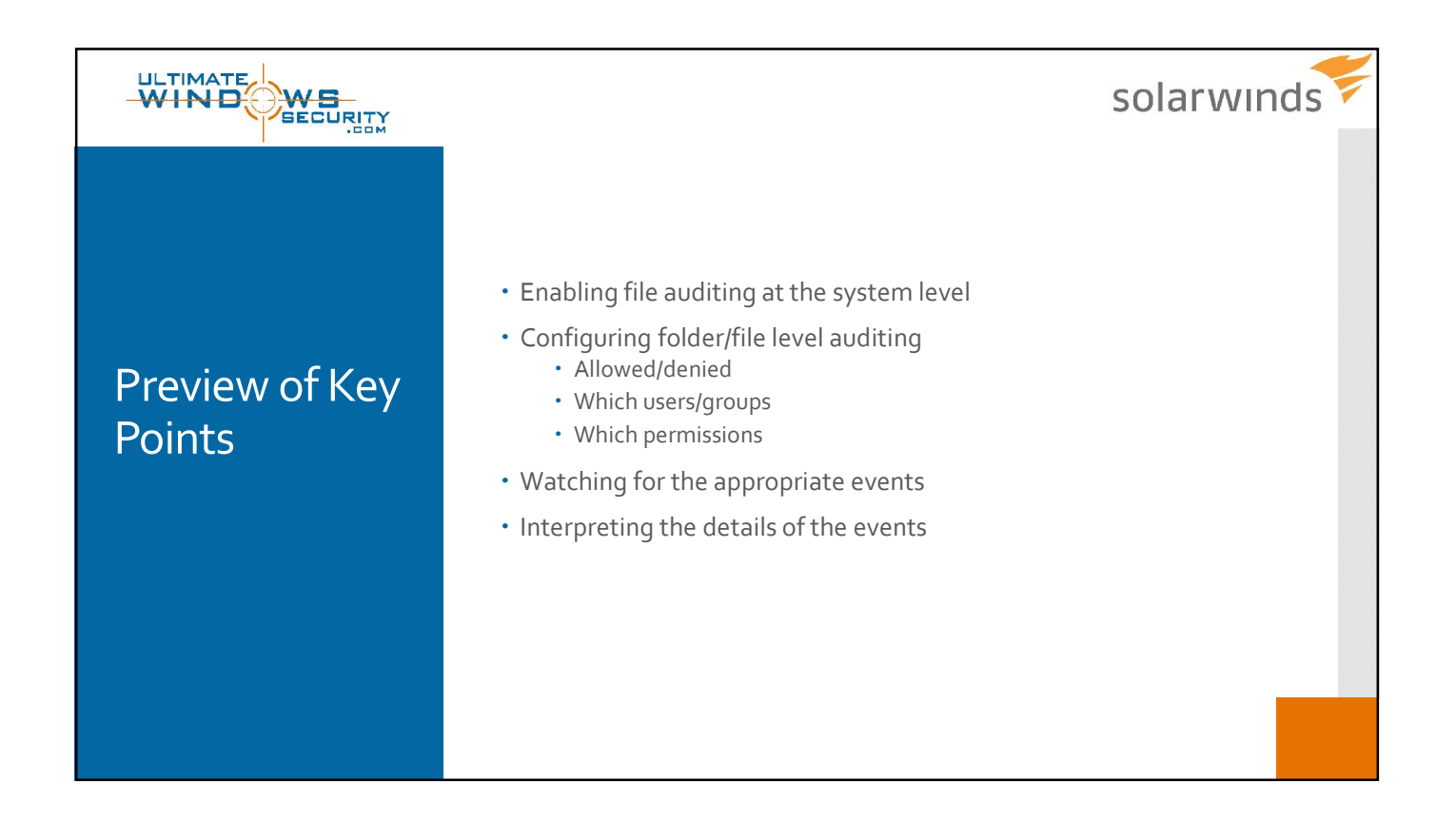

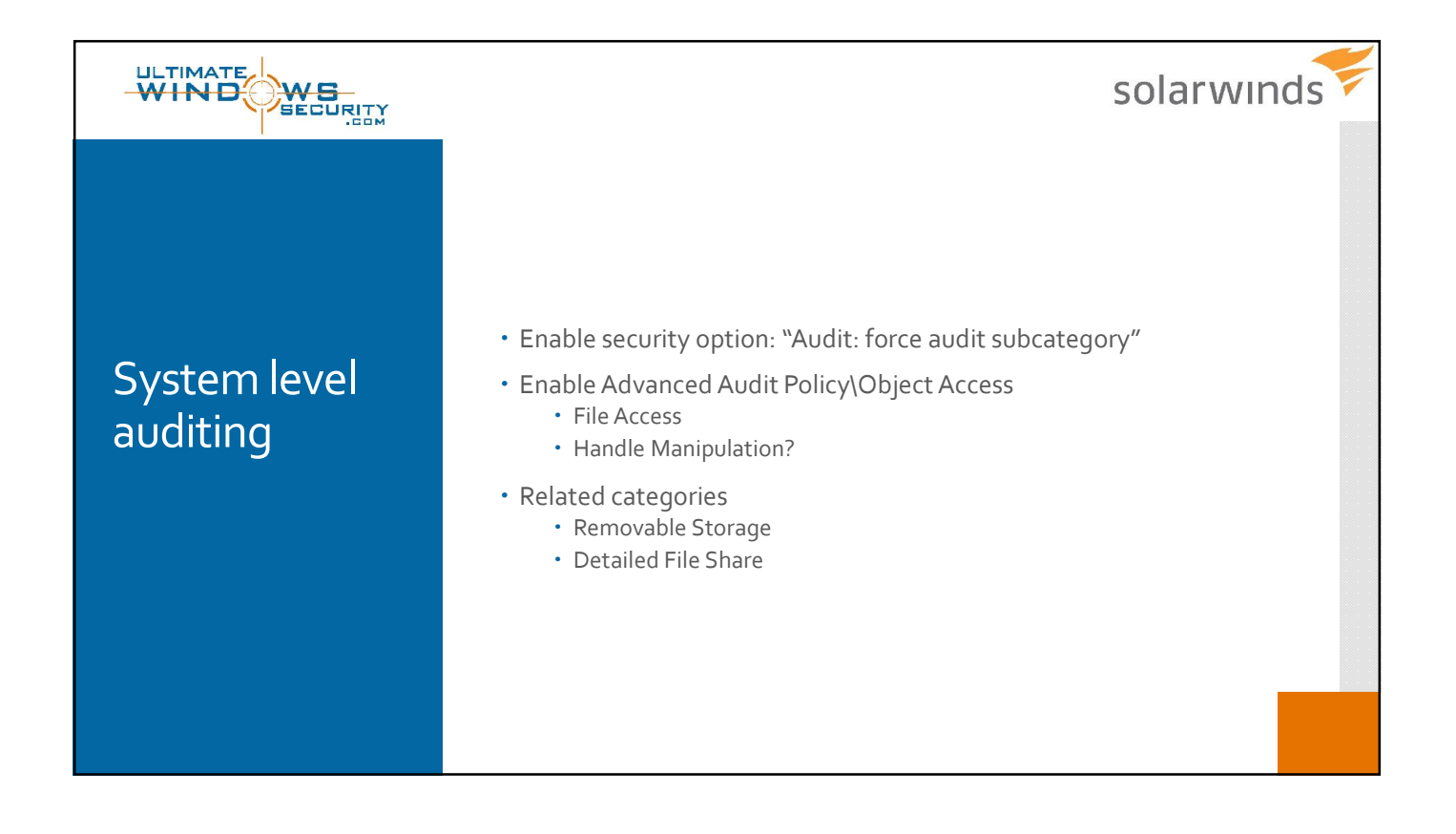

![](_page_2_Figure_1.jpeg)

![](_page_2_Figure_2.jpeg)

![](_page_3_Picture_1.jpeg)

![](_page_3_Picture_2.jpeg)

![](_page_4_Picture_1.jpeg)

![](_page_4_Figure_2.jpeg)

![](_page_5_Figure_1.jpeg)

![](_page_5_Figure_2.jpeg)

**SolarWinds' Vision**

## **The POWER to Manage IT, Anywhere**

![](_page_6_Picture_2.jpeg)

#### **Regardless of…**

- Location of IT resources
- Where management resource needs to be located
- Size of company or complexity of environment

![](_page_6_Picture_7.jpeg)

![](_page_6_Picture_8.jpeg)

![](_page_6_Picture_9.jpeg)

![](_page_6_Picture_10.jpeg)

![](_page_6_Picture_11.jpeg)

![](_page_6_Picture_12.jpeg)

![](_page_6_Picture_13.jpeg)

![](_page_6_Picture_14.jpeg)

# **File Integrity Monitoring**

- » Monitor files and registry for changes in real-time
- » FIM for Systems Monitoring
	- Assists with spotting issues like unintentional deletion, unexpected changes to system files/keys
- » FIM for Security Monitoring
	- Detect threats that AV and other tools may not pick up by monitoring at the file/registry level
	- **Track potential insider abuse (too much access, unexpected changes)**
	- Aids in compliance with many regulatory initiatives (PCI, HIPAA, SOX, and more)
- » Included as an out of the box feature with SolarWinds Log & Event Manager

![](_page_7_Picture_9.jpeg)

## **FIM + SIEM Is Even Better!**

- » Benefits of LEM supplements Windows File Auditing with FIM+SIEM
	- Centralized mass configuration without relying on group policy
	- Easier to configure in a single console, rather than accessing many directories/files individually
- » Correlate file activity with other log and system activity
	- Combine FIM with USB-Defender to track file and process activity on both systems and USB devices
	- See file events in scope with other server change events, anti-virus events, traditional Windows Event Log events, and more, to identify source and scope of potential issues and reduce false positives from tracking files alone
- » Use active response to mitigate potential issues in real-time
	- Remove privileges, disable computer/user accounts, and more, automatically or with the push of a button

![](_page_8_Picture_9.jpeg)

![](_page_8_Figure_11.jpeg)

![](_page_9_Picture_0.jpeg)

![](_page_9_Picture_1.jpeg)

![](_page_9_Figure_2.jpeg)

### **Q&A**

- » Monthly Live Demo of SolarWinds Log & Event Manager
- » Upcoming Topics
	- August 8: Intrusion Detection & Malware Protection
	- September 12: Workstation Security & Endpoint Protection
- » Sign up at http://go.solarwinds.com/lem/livedemo/2014

![](_page_10_Picture_6.jpeg)

![](_page_10_Figure_8.jpeg)

![](_page_10_Picture_9.jpeg)